# TIFF Manager Crack Keygen Full Version Free Download [32|64bit]

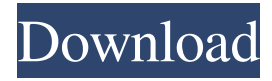

#### **TIFF Manager Crack Registration Code Free Download**

- View TIFF images with a simple and convenient interface. - Add images to a database, create new ones or convert from other formats. - Back up your pictures with snapshots. - Ability to view over 5000 TIFF image formats. - Resize TIFF images. - Create TIFF images directly from digital cameras. - Import information from other database applications. - Save TIFF images to any other format you need. - Ability to modify folder structure. - Export images to any other format you need. - Full screen mode to see all the information at once. - Ability to sort images in any way you want. - Search among your pictures to find the one you want. - Take screenshots of any window on your computer. - Combine several images into one. - Ability to paste images to multiple fields. - Full Unicode support. - Ability to use more than one keyboard language. - Support Windows 7 and later. - Automatic restart function. - Ability to overwrite existing images. - Ability to create temporary or saved copies of your pictures. ===========How to uninstall TIFF Manager=========== If you want to remove TIFF Manager from your computer manually, please follow the steps below: 1. Uninstall TIFF Manager from the Control Panel 2. Delete the TIFF Manager folders from the program folder or save it to your E:"Program Files"\ folder and delete the file named "TIFF Manager.lnk" from your E:"Program Files"\ folder as well. 3. Delete all the TIFF Manager shortcuts in the Start Menu\All programs\Startup\Menus\Programs menu, including the TIFF Manager and TIFF Managerw.lnk.Q: Angular ng-repeat - filter on multiple arrays I am having trouble with filtering through several arrays in Angular. I have the following input data: { "id": 1, "language": "English", "keywords": [ "apache", "web", "server", "programming", "php", "mysql"

### **TIFF Manager Crack Activation Free [2022]**

\*\*Converts TIFF, TGA, BMP, GIF, PCX, PICT, JPEG, PNG, PPM, TIN, TIF, TPL, TCX, CPL, ARW, DRW, DCX and MDA files to any format. \*\*Supports 32/64 bit TIFF, JPEG, GIF, PCX, PICT, PPM, PNG and BMP images. \*\*Supports images in any of the JPG, GIF, PCX, PNG and BMP format.\*\* \*\*Supports images in any of the TIFF, JPEG, PCX and PNG format.\*\* \*\*Supports Mac and Windows.\*\* \*\*Supports files up to approximately 72000 bytes in size (12,000,000 bytes in TIFF images).\*\* \*\*Supports filename, format and size conversions\*\* \*\*Supports saving all, or selected file(s) to local or network drives\*\* \*\*Supports saving selected image(s) to local or network drives\*\* \*\*Supports viewing embedded image in files\*\* \*\*Supports save as and search for image files\*\* \*\*Supports deleting selected image(s) from the folder\*\* \*\*Supports send image(s) by email\*\* \*\*Supports viewing details of any file\*\* \*\*Supports directory and sub-directory viewing\*\* \*\*Supports all the image formats: Gif, Bmp, Jpeg, Png, Tif, Tga, Cpl, Tpl, Dcrw, Cpix, Ddrw, Minf, Wpp, Wpx, Msrc, Cpx, Dqrx, Iptc, Idrw, Idrw, Qndr, Crw, Ccpx, Dcpx, Drw, Dccx, Msrk, Csz2, Dsz2, Snas, Cjas, Cjem, Cjemx, Cjex, Dcjem, Dcjemx, Mras, Cras, Crwa, Crx, Cras, Craw, Dras, Drwa, Drx, Drwa, Dqras, Dqraw, Dcf, Acis, Dcis, Ac, Ico, Efv, Wbmp, Jfif, Ps, Wfd, Rbmp, Dds, Ipix, Dc 09e8f5149f

### **TIFF Manager Torrent Free X64 (Updated 2022)**

New! Hide or show the toolbar at the bottom of the application. New! New image window location. New! Toolbar with the Auto Save and Zoom and Rotate functions. New! Diverse image types can be imported and exported. New! All images can be previewed before saving or deleting. New! Add to the images List from context menu. New! Easy to use interface and overall simplicity. New! Support of several languages. New! Settings window. New! Customize the application look and feel using... TIFF Viewer is a stand-alone application for viewing and printing of TIFF files. It is designed to open and view TIFF images, and to display images in various sizes for printing and web-publishing. TIFF Viewer has a significantly more intuitive interface than the standard-viewing software. The program is extremely fast and responsive. The interface is so intuitive that you can view images without having to create complicated settings. TIFF Viewer Features: PC compatibility. Support for any TIFF files format, images over 2GB in size. Support for screen resolution up to: 800\*600 pixels. Support for DirectX and OpenGL graphics. Quick and easy image display. Image printing. Image sizing, cropping and editing. Image backgrounds for full screen images. Resize images using an internal resizer. ... TIFF Image Viewer is an easy-to-use TIFF image viewer that supports viewing, browsing, zooming, cropping, and modifying TIFF images. The application is easy to navigate and is highly configurable. The program is optimized for desktop use and is fast, responsive, and has a wide variety of image display options. The interface is designed for easy browsing, and all settings can be customized. The program supports panning, zooming, image cropping, and image conversion. TIFF Image Viewer Features: Easily view and share images on the web. Support for any image format over 1MB in size. Show different resolution images at the same time. Support for screen resolution up to: 1024\*768 pixels. Choose different image backgrounds. View the image details and metadata in the viewer. View the image... Easy TIFF Viewer Lite is a light, fast, easy-to-use, and reliable TIFF viewer with advanced image display options.

#### **What's New in the TIFF Manager?**

-Create a new TIFF image: click Create and then choose a File directory -Add new TIFF images: click Open and then click the Add button -View existing TIFF images: click Open and then choose a File directory -Convert TIFF image to another format: click Open, select a TIFF image and then click the Convert button -View the image properties of existing TIFF images: click Open and then choose a file directory containing your TIFFs and then click the Properties button -Reduce the dimension of your picture collection: click View/Adjust and then select the option you need -Add metadata to your picture: click Add and then choose the value you want -Manage your image collections: click Open and then click the View/Edit button -Convert image to a GIF or a JPEG: click Open and then click the Convert button -View the image properties of a GIF or a JPEG: click Open and then choose a file directory containing your GIFs or JPEGs and then click the Properties button -Deliver your file: click Open and then click the Deliver button -Close the application: click the Close button. If you want to remove a picture from the list of your files, just click it. TIFF Manager Installation: TIFF Manager Version 2.0 for Windows 2000/XP/2003 - Binary Archive TIFF Manager Version 2.5 for Windows 2000/XP/2003 - Binary Archive TIFF Manager Version 3.0 for Windows 2000/XP/2003 - Binary Archive TIFF Manager Version 4.0 for Windows 2000/XP/2003 - Binary Archive TIFF Manager Version 2.0 for Windows 95/98/Me - Binary Archive You can download the full version by clicking this LINK!FCC Wins Court Case To Ban Blockbuster Streamed Video Viacom's ultra-high definition (UHD) format known as 4K has been gaining strong interest within the television and movie industries. With such a big push behind 4K, it shouldn't be surprising that the FCC's effort to ban the ultra-high resolution streaming video has failed. In a recent court decision, the FCC lost its bid to stop the American Civil Liberties Union from streaming a movie in 4K to Roku home televisions and smart TVs, ruling in favor of the organization. The FCC's move to ban 4K content came after it determined that the ultra

## **System Requirements For TIFF Manager:**

Minimum: OS: Microsoft Windows 7/8/10 Processor: Intel Core i5 1.6 GHz / AMD FX 6xxx (3.8 GHz) Memory: 4GB RAM Graphics: NVIDIA GeForce GTX 970, ATI Radeon HD 7870 DirectX: Version 11 Network: Broadband Internet connection Storage: 50 GB available space Sound: DirectX compatible sound card Additional Notes: - This game is available to purchase from the Steam page: - This game is available to

[https://textilesartilana.com/wp-content/uploads/2022/06/GitHub\\_Repository\\_Size.pdf](https://textilesartilana.com/wp-content/uploads/2022/06/GitHub_Repository_Size.pdf) [https://alessiocarlino.it/wp-content/uploads/2022/06/DbExpress\\_Driver\\_For\\_Oracle\\_\\_Crack\\_3264bit\\_2022.pdf](https://alessiocarlino.it/wp-content/uploads/2022/06/DbExpress_Driver_For_Oracle__Crack_3264bit_2022.pdf) <https://www.zhijapan.com/wp-content/uploads/2022/06/fallsala.pdf> <https://socialcaddiedev.com/wp-content/uploads/2022/06/quetall.pdf> <http://videospornocolombia.com/?p=40636> [https://triberhub.com/upload/files/2022/06/2XXPrGEgTyx1jNGBjp9q\\_08\\_8e85a1d7445342df6e56639eb7e64821\\_file.pdf](https://triberhub.com/upload/files/2022/06/2XXPrGEgTyx1jNGBjp9q_08_8e85a1d7445342df6e56639eb7e64821_file.pdf) <http://googlepages.in/wp-content/uploads/2022/06/quenjan.pdf> [https://bunkerbook.de/upload/files/2022/06/VVjXKZ2w1rF9Vd2jtRoC\\_08\\_89e7d6ea693791ce3aa0f024ce543cb3\\_file.pdf](https://bunkerbook.de/upload/files/2022/06/VVjXKZ2w1rF9Vd2jtRoC_08_89e7d6ea693791ce3aa0f024ce543cb3_file.pdf) [https://crystalshine.eu/wp-content/uploads/2022/06/TeX\\_Organizer\\_\\_Crack\\_\\_\\_Free\\_Download\\_Updated.pdf](https://crystalshine.eu/wp-content/uploads/2022/06/TeX_Organizer__Crack___Free_Download_Updated.pdf) [http://www.caribbeanequipmenttraders.com/wp-content/uploads/2022/06/Flash\\_Cookie\\_Cleaner\\_\\_Crack\\_WinMac.pdf](http://www.caribbeanequipmenttraders.com/wp-content/uploads/2022/06/Flash_Cookie_Cleaner__Crack_WinMac.pdf) [https://shapshare.com/upload/files/2022/06/PBcIvF8NAW9hwjtqnRcG\\_08\\_8e85a1d7445342df6e56639eb7e64821\\_file.pdf](https://shapshare.com/upload/files/2022/06/PBcIvF8NAW9hwjtqnRcG_08_8e85a1d7445342df6e56639eb7e64821_file.pdf) <https://newsbaki.com/wp-content/uploads/2022/06/KomodiaRelay.pdf> <https://song-signs.com/pclock-crack-free-registration-code/> <http://pelangideco.com/wp-content/uploads/2022/06/hansbeu.pdf> <http://www.ambulatorioveterinarioiaccarino.it/wp-content/uploads/2022/06/patrbel.pdf> [https://facethai.net/upload/files/2022/06/uFcPSxDnXsUMijFspEJT\\_08\\_b5cc3a7383c7e11a1e88746fe3b7094f\\_file.pdf](https://facethai.net/upload/files/2022/06/uFcPSxDnXsUMijFspEJT_08_b5cc3a7383c7e11a1e88746fe3b7094f_file.pdf) [https://stepmomson.com/wp-content/uploads/2022/06/Agena\\_Portable\\_Crack\\_\\_License\\_Keygen\\_March2022.pdf](https://stepmomson.com/wp-content/uploads/2022/06/Agena_Portable_Crack__License_Keygen_March2022.pdf) [https://www.io-produco.com/wp-content/uploads/2022/06/Sprinx\\_CTI\\_Client.pdf](https://www.io-produco.com/wp-content/uploads/2022/06/Sprinx_CTI_Client.pdf) [https://himoin.com/upload/files/2022/06/cUfyYj5aWlTUSluFSbvq\\_08\\_89e7d6ea693791ce3aa0f024ce543cb3\\_file.pdf](https://himoin.com/upload/files/2022/06/cUfyYj5aWlTUSluFSbvq_08_89e7d6ea693791ce3aa0f024ce543cb3_file.pdf) <https://thehomeofheroes.org/comparator-crack-free-march-2022/>